## **Goatools**

Dostupne verzije i pripadajući moduli

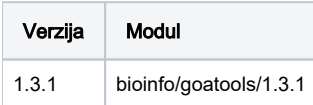

## Korištenje

Verzija 5.1 instalirana je conda odnosno mamba package managerom.

Aplikacija se ne može širiti van jednog čvora pa je obavezno korištenje mpisingle paralelne okoline.

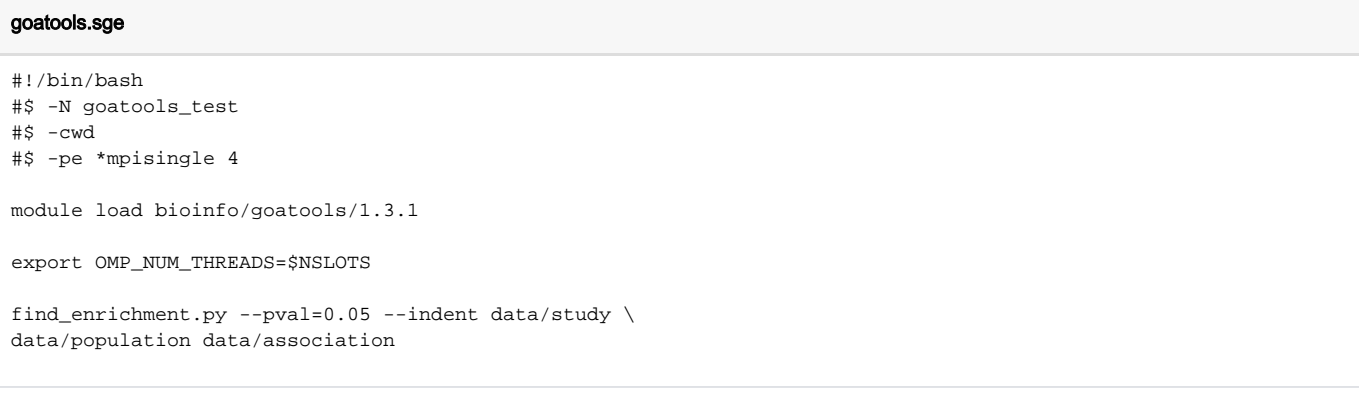

## Instalacija

```
conda create -p /apps/virtenv/goatools/1.3.1 python=3.8
conda activate /apps/virtenv/goatools/1.3.1
mamba install -c bioconda goatools=1.3.1
```